## **CS61B Lecture #4: Simple Pointer ManipulationAnnouncement**• **Lecture Change:** Starting Friday, the MWF lecture is moving to <sup>2040</sup> VLSB. • **Discussion Change:** Starting next Thursday (13 September), discussion section <sup>111</sup> (10-11AM) will move from <sup>3109</sup> Etch. to <sup>6</sup> Evans. **Today:** More pointer hacking. Last modified: Mon Oct <sup>22</sup> 15:34:04 <sup>2007</sup>CS61B: Lecture #4 1 **Destructive Incrementing**Destructive solutions may modify the original list to save time or space: /\*\* List of all items in <sup>P</sup> incremented by n. May destroy original. \*/static IntList dincrList (IntList P, int n) {if  $(P == null)$  return null;else { P.head += n; P.tail <sup>=</sup> dincrList (P.tail, n); return P;}}/\*\* List <sup>L</sup> destructively incremented\* by n. \*/ static IntList dincrList (IntList L, int n) {// 'for' can do more than count! for (IntList <sup>p</sup> <sup>=</sup> L; <sup>p</sup> != null; <sup>p</sup> <sup>=</sup> p.tail) $p. head += n;$ return L;} $X = \text{IntList}.\text{list}$  (3, 43, 56); /\* IntList.list from HW #1 \*/ $Q =$  dincrList  $(X, 2)$ ; X:Q:L:P:<sup>5</sup> <sup>45</sup> <sup>58</sup>Last modified: Mon Oct <sup>22</sup> 15:34:04 <sup>2007</sup>CS61B: Lecture #4 <sup>2</sup>

## **Another Way to View Pointers**

- Some folks find the idea of "copying an arrow" somewhat odd.
- $\bullet$  Alternative view: think of a pointer as a *label* , like a street address.
- Each object has <sup>a</sup> permanen<sup>t</sup> label on it, like the address <sup>p</sup>laque on <sup>a</sup> house.
- Then <sup>a</sup> variable containing <sup>a</sup> pointer is like <sup>a</sup> scrap of paper with <sup>a</sup> street address written on it.
- One view:

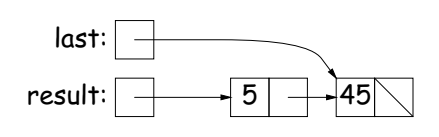

• Alternative view:

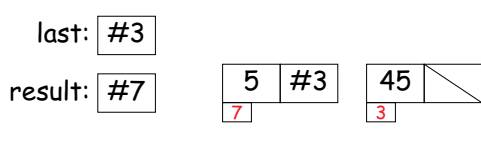

## **Another Example: Non-destructive List Deletion**

If L is the list [2, 1, 2, 9, 2], we want  ${\tt removeAll(L,2)}$  to be the new list [1, 9].

/\*\* The list resulting from removing all instances of <sup>X</sup> from <sup>L</sup>\* non-destructively. \*/ static IntList removeAll (IntList L, int x) {if  $(I)$  == null) return null; else if (L.head == x) return removeAll (L.tail, x);else return new IntList (L.head, removeAll (L.tail, x));}

## **Iterative Non-destructive List Deletion**

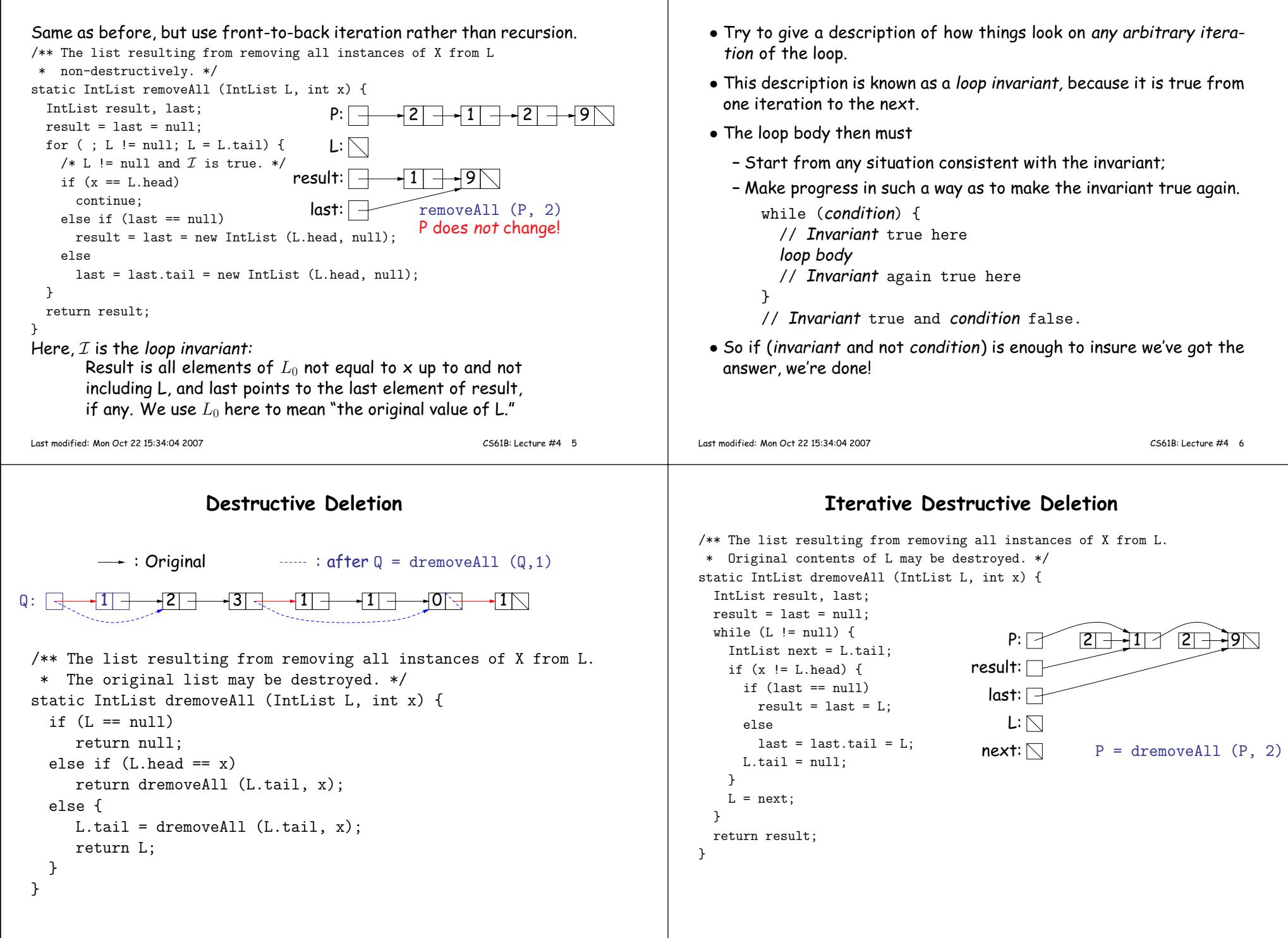

**Aside: How to Write <sup>a</sup> Loop (in Theory)**